## *iOs : J'apprend à me servir de Windows Vista, téléchargez le gratuitement*

**Suite Bureautique** Posté par : JerryG Publiée le : 29/6/2009 15:00:00

iOs,  $\tilde{A} \odot$  diteur de livres et cours informatiques, met  $\tilde{A}$  disposition des particuliers son livre " *j'apprends*  $\tilde{A}$  *me servir de Windows Vista*", Le Journal de la Next-Gen a d $\tilde{A} \odot \tilde{A}$  trait $\tilde{A} \odot$  les ouvrages de **Joel Green**, l'auteur de ces livres de vulgarisation dédiés à la bureautique Microsoft.

Ce livre est **consultable en intégralité et en plein écran** à partir de la page dédiée sur le site de iOs Il est aussi téIéchargeable gratuitement à partir de cette même page (pour les particuliers uniquement).

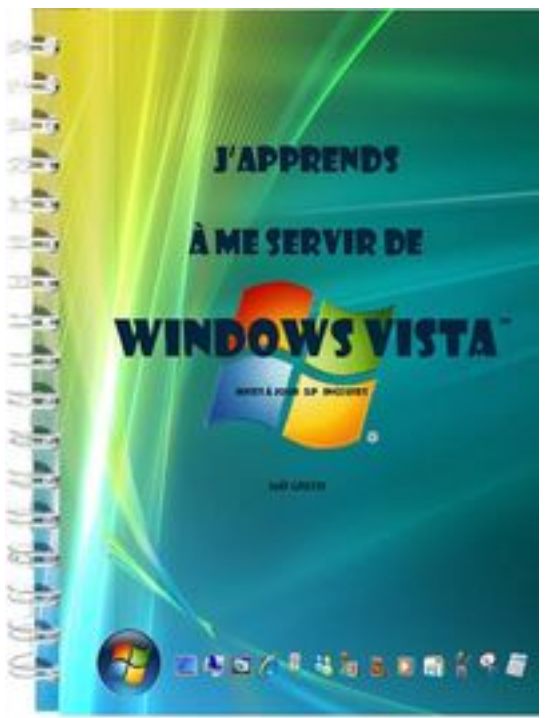

Les autres ouvrages "grand public" de iOs sont disponibles la Fnac (magasins ou site Web), de Amazon, ou Eyrolles.

iOs propose depuis 1991 aux organismes et centres de formation des cours informatiques cl© en main, comprenant supports, exercices et tests de niveau.

Riche d'un grand nombre de références clients, iOs a la particularité de proposer ses cours sous forme de licences de reproduction.

Celles-ci sont disponibles au format **Microsoft Word** (.doc ou .docx : le support de cours de formation,  $\tilde{A} \odot$ labor $\tilde{A} \odot$  dans les r $\tilde{A} \ddot{\circ}$ gles de l'art, est alors totalement modifiable) ou au format **Adobe Acrobat Reader** (ils ne peuvent alors  $\tilde{A}^{\text{at}}$ re modifi $\tilde{A}^{\text{c}}$ s).

## Â

Dans les deux cas, les organismes acqui $\tilde{A}$  rent le droit de reproduire les cours et de les distribuer  $\tilde{A}$ leurs formateurs et stagiaires.

Ces cours sont directement consultables dans leur intégralité et en plein écran et téIéchargeables sur les sites de iOs, ici et là Â

Dans J'apprends  $\tilde{A}$  me servir de Windows Vista, **Jo** $\tilde{A}$ **«I Green** reprend le BAba de l'appr $\tilde{A}$ ©hension d'un PC jusqu' $\tilde{A}$  la d $\tilde{A}$ ©couverte pas  $\tilde{A}$  pas de Windows Vista dans ses moindres recoins.

Bien s $\tilde{A}$ »r, le livre de Jo $\tilde{A}$ «I Green peut se lire de la 1e  $\tilde{A}$  la derni $\tilde{A}$  re page d'une seul traite, mais comme l'auteur aime  $\tilde{A}$  le dire, " *il est aussi pr* $\tilde{A} \odot \tilde{A} \odot \tilde{A}$ *rable d'ouvrir son livre pour un th* $\tilde{A}$  me *particulier et suivre la méthodologie explicative.*"

Selon les besoins et les temp $\tilde{A}$ ©raments, ce manuel peut  $\tilde{A}$ <sup>a</sup>tre utilis $\tilde{A}$ © au coup par coup ( **comment je fais pour ...?**) ou de mani $\tilde{A}$  re plus p $\tilde{A}$ ©dagogique en suivant la m $\tilde{A}$ ©thode structurée autour de leçons et d'exercices (comme un manuel d'auto-formation).

La part belle a  $\tilde{A} \mathbb{O}$ t $\tilde{A} \mathbb{O}$  faite encore une fois  $\tilde{A}$  l'image suivie d'explications, de conseils, d'astuces et de remarques pertinentes, qui conduisent inexorablement au succ $\tilde{A}$  s de la ma $\tilde{A}$ ®trise de ce nouvel OS.

## **Dans la mÃ<sup>ª</sup>me collection, vous trouverez déjà les éditions de :**

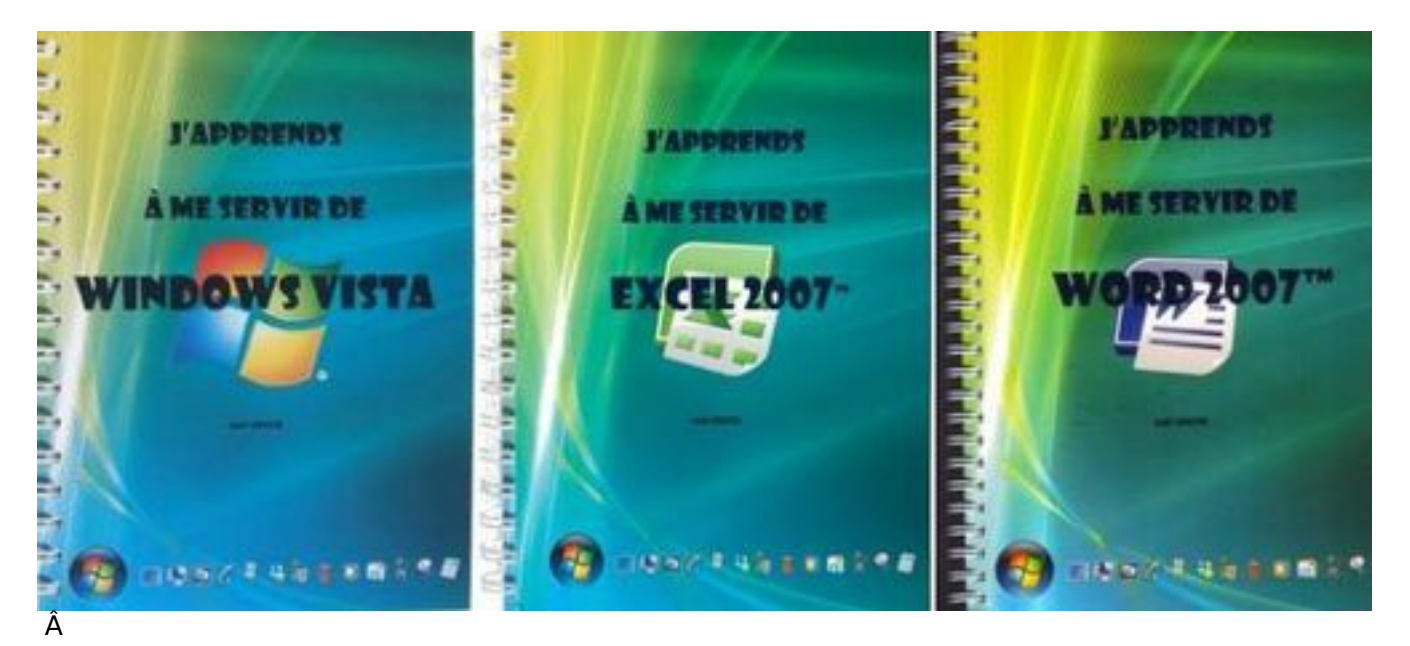

Â

Â

- J'apprends à me servir de Word 2007
- J'apprends à me servir d'Excel 2007
- J'apprends Šme servir d'Accà s 2007
- J'apprends à me servir d'Outlook 2007
- J'apprends à me servir d'PowerPoint 2007

## *A Propos de IOS :*

**Informatique et Organisation des Soci** $\tilde{A} \circ \tilde{A} \circ \tilde{B}$ **, IOS** pour les intimes.

Créée en 1991, à Caen, en Basse-Normandie, la socié $t$ é los a eu pendant longtemps pour objectif de fournir des services de haut niveau en formation bureautique et informatique ainsi qu'en

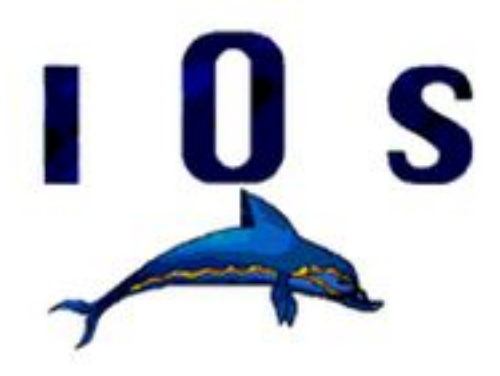

*il faut entre 1 et 2 mois pour faire un cours complet*), nous avons commencé Ã les vendre, sous forme dématérialisée uniquement (*fichiers .doc ou .pdf que le client imprime lui même* ), Ã des structures de formation (*notre premier client, en ce domaine, furent les mines de potasse d'alsace en 1992*).

Petit  $\tilde{A}$  petit, cette activit $\tilde{A} \odot$  de fournisseurs des structures de formation en cours informatiques " *cl*é en main" a pris le pas sur notre activité de formation. Nous comptons maintenant de très nombreux clients dans le monde francophone.

Nous avons franchi le pas de faire imprimer nos ouvrages (*toujours avec le mªme souci de qualit*é : *quadrichromie, papier 100g, reliure wire*Ã□spiral...) et de les proposer  $\tilde{A}$  un mÃ<sup>a</sup>me public de professionnels mais aussi au grand public, et ce au mÃ<sup>a</sup>me prix qu'un ouvrage noir et blanc sans exercices d'accompagnement ; nous continuons bien  $\tilde{A}$ ©videmment  $\tilde{A}$  les proposer sous forme d $A^{\otimes}$ mat $A^{\otimes}$ rialis $A^{\otimes}$ e.

Visitez le site officiel d'IOS. et  $\tilde{A}$ © coutez chanter les dauphins.